**الباب الرابع تقديم البيانات وتحليلها**

**أ- لحمة عن ميدان البحث -ٔصورة عامة عن المعهد نور األمين للمحمدية آالبيو** أ( اسم ادلعهد : ادلعهد نور األمٌن للمحمدية آالبيو ب(عنوان ادلعهد الشارع : الشارع فولدير ورقم ٕٔ )ٚٔٗ٘٘( القرية : فندوالغن الناحية : سوصلي فندان ادلنطقة : ىولو سوصلاي اجلنوبية الوالية : كلمنتان اجلنوبية رقم اذلاتف : ٕٕٓ٘ٚٙٚٓٚٔ٘ ج( اسم ادلؤسسة : ادلؤسسة الرتبية د( السنة : ٜٜٔٚم ه( ادلؤسسة : احلاج كشف األنوار و( مدير ادلعهد اآلن : مسليكون حبيب ز( نائب مدير ادلعهد : - ح( نائب رئيس شئون الطلبة : خًنياد

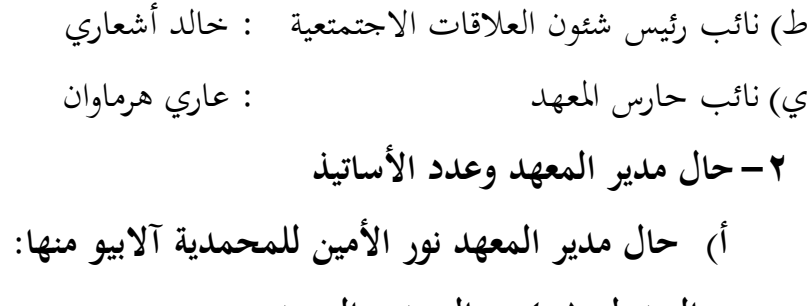

**الجدول :ٗ.ٔ حال مدير المعهد**

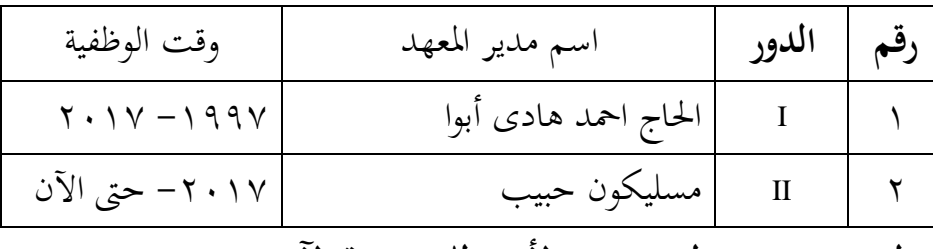

**ب( التاريخ عن بناء المعهد نور األمين للمحمدية اآلبيو**

كانت خلفية إنشاء معهد نور الأمين الإسلامية للمحمدية آلابيو هو وجود مؤسسات تعليمية للمحمدية التي قد تأسست قبل فترة طويلة وأنتجت داعيات وعلماء في ذلك الوقت، وبينها "المدرسة الوسطى" في سنة ٜٖٔٔم إىل ٜٔٛ٘م، وكان رائدىا كياىي احلاج جافري عمر و احلاج عثمان آمين. وبعدها "المدرسة الوسطى الثانية" في سنة ١٩٤٢ إلى ١٩٥٠م، ثم أصبحت تلك المدرسة بالمدرسة المتوسطة المحمدية في عام ١٩٥٠م حتى الآن. بمبادرة من كياهي الحاج مسكوم يس، أسس "مدرسة المعلمين" في سنة ٜٔ٘ٓم حىت اآلن مع أعضاء قوى التدريس يف سنة ٜٔٙٓم )األستاذ عبد احلميد قادر، وكياىي احلاج كشف األنوار، واألستاذ جيالين، واألستاذ شيف الدين دهلان وغيرهم).

لتحسين جودة المؤسسات التعليمية المحدية ("مدرسة المعلمين") رؤساء للمحمدية أالبيو كاليمنتان اجلنوبية يريدون أن ينشؤوا معهدا. حىت يف عام ٜٜٔٙم، تلقى كياىي احلاج كشف األنوار ىدية يعين ادلنزل من أحد سكان

المحمدية في فندولاغن الآبيو وجعل ذلك المنزل المعهد يسمى بنور الأمين. أصبح المعهد مؤسسا رسميا في سنة ١٩٩٦م، ولكن في ذلك الوقت َلم يكن من الجدير بالذكر "المعهد"، لأن مكان التعيلم المستخدم كان منزلًا محليًا في **∶** آلابيو، وجاء المعلم لتعليم الطلاب والمقيمين والجمعين الذين حضروا بطريقة احملاضرة العامة. كمكن للطالب الذين يأتون من أماكن بعيدة، يستطيعون قضاء الليل في عدة غرف المنزل. أي كياهي الحاج عبد الحميد إبراهيم و كياهي الحاج عندار وكياهي الحاج هادي الأبواء كمدير المعهد، والمؤسس، والمربي.

ثم في سنة ١٩٩٧م، بدعم من الحاج فرميلي أحمد، والحاج زهيرهمي، و احلاج مرجي صابري رزاق، احلاج عبد الواحد، و ك.احلاج ماجري، واحلاج سوليكان ساريون، و احلاج ستيوان بوتًنا وآخرين، بالرئيس عبد احلميد إبراىيم، والمربي كياهي الحاج عندار ومدير المعهد كياهي الحاج هادي الأبواء بمساعدة المعلمين الذين جاءوا من المعهد في جاوى، ويكون معهد نور أمين للمحمدية معهدا حديثا، لأن تم بناء مسكن للأبناء والبنات بمرافق كاملة، مثل الفصول الدراسية، والمسجد، والمنازل للمعلمين والموظفين، ومستوصف المعهد، وميدان الرياضية، ومصانع الأرز، والسيّارة المخصصة للأنشطة الطلابية والمحتمعية.

> **-ٖأحوال الطلبة في المعهد نور األمين للمحمدية اآلبيو** الجدول ٢.£ : أحوال الطلبة في معهد نور الأمين للمحمدية الآبيو

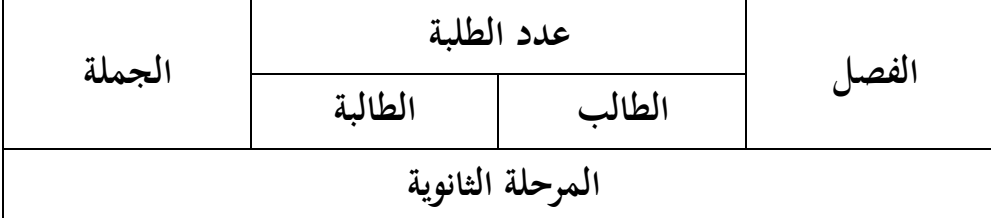

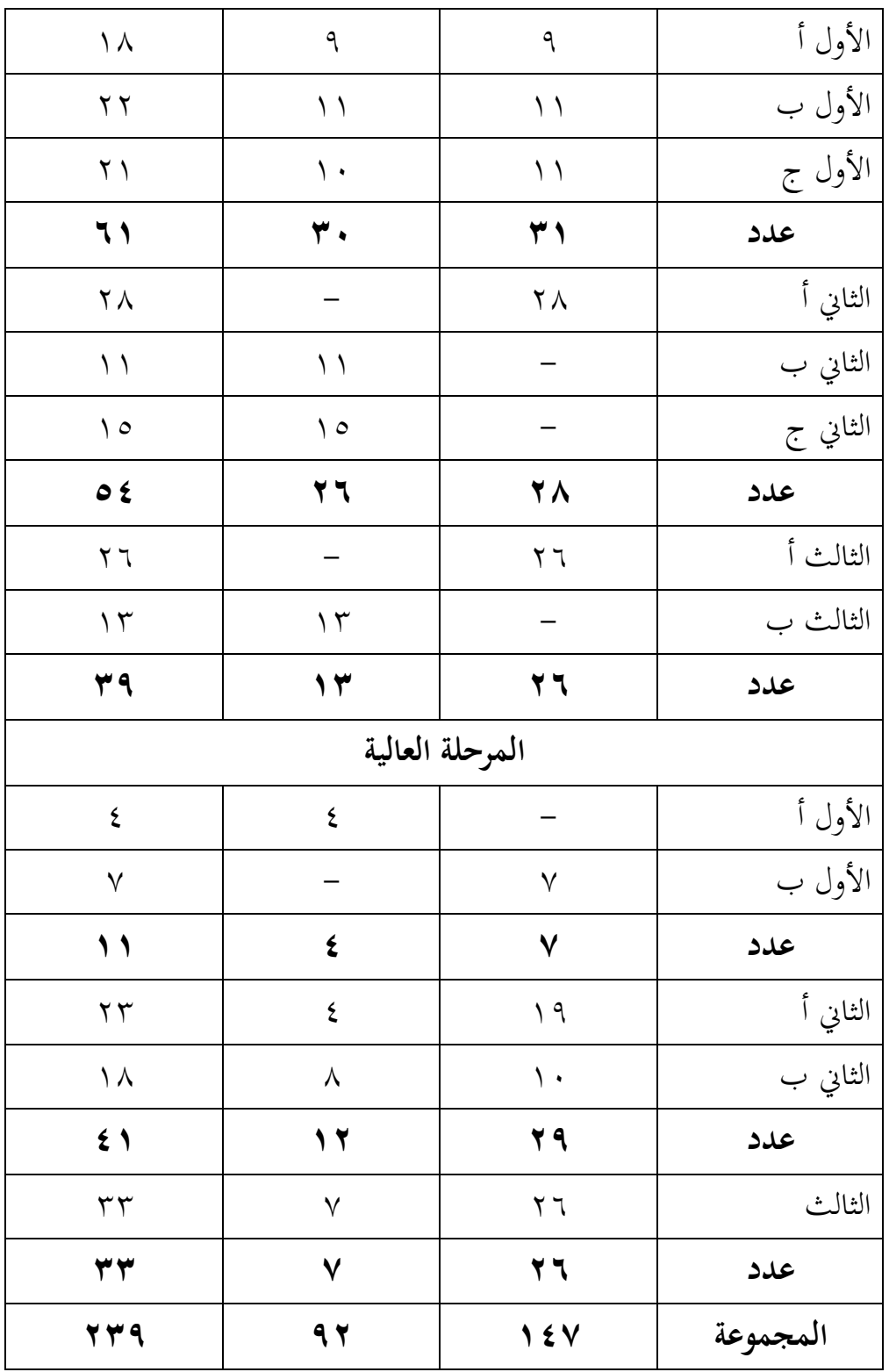

## **-ٗأحوال اآلالت واألجهزة المدرسية** يملك معهد نور الأمين للمحمدية آلابيو الآلات والأجهزة المدرسية كما يلي: **الجدول :ٗ.ٖ أحوال اآلالت وأجهزة المدرسية**

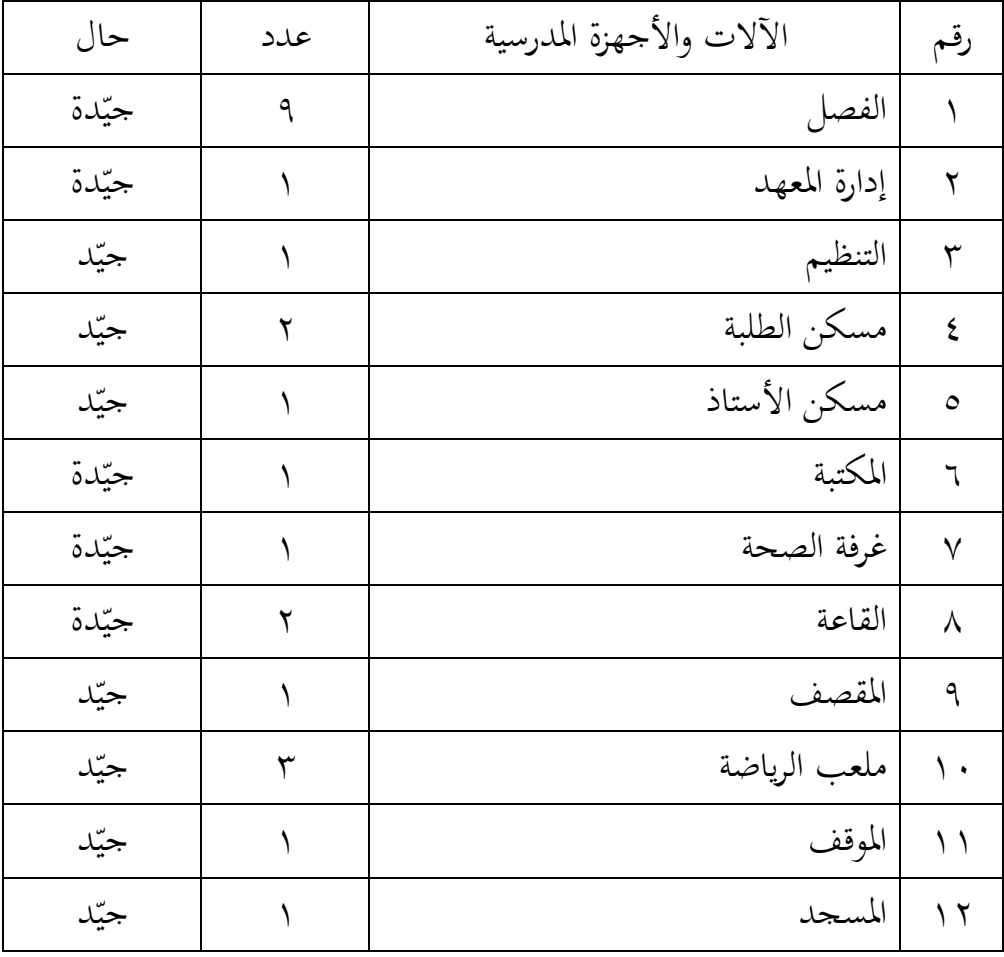

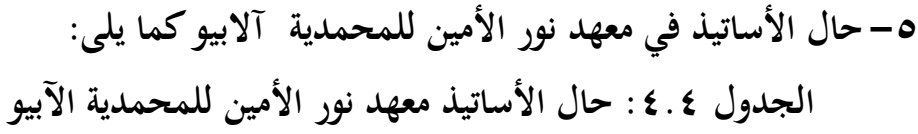

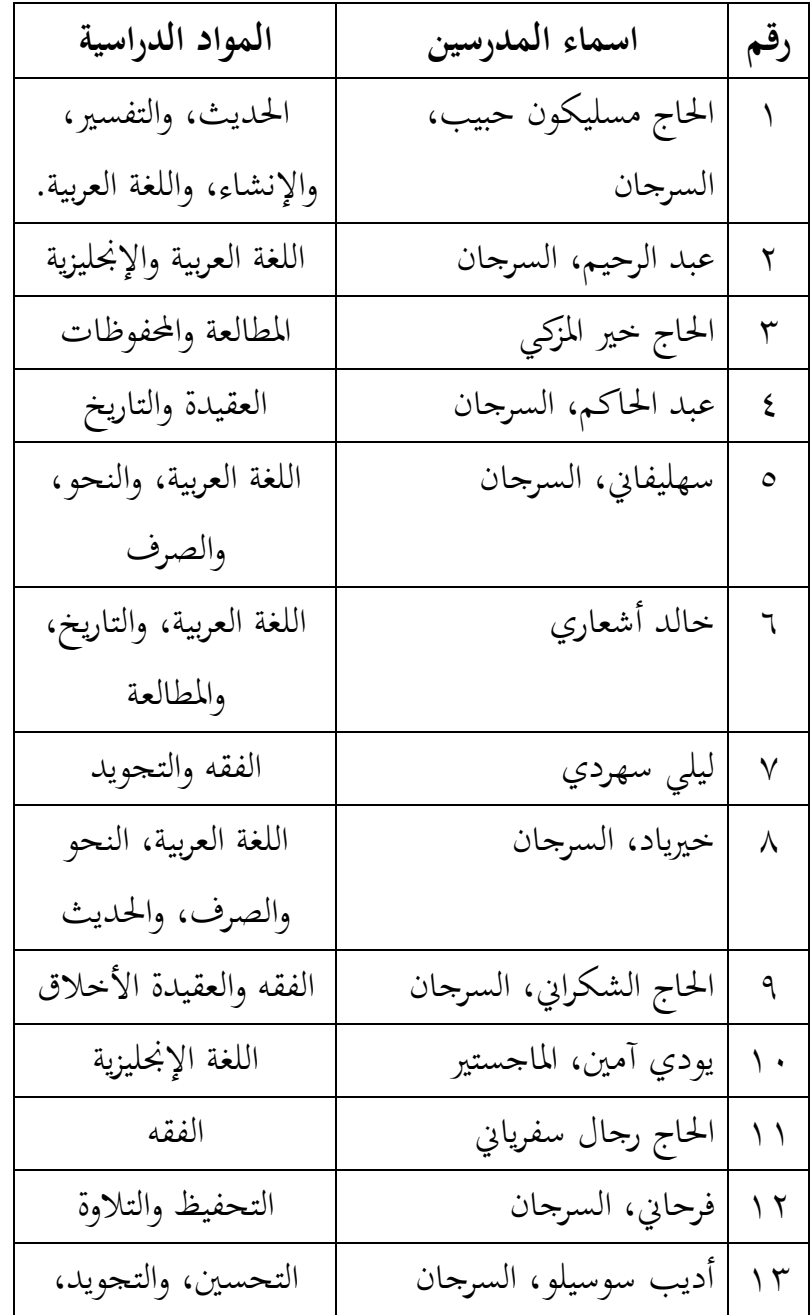

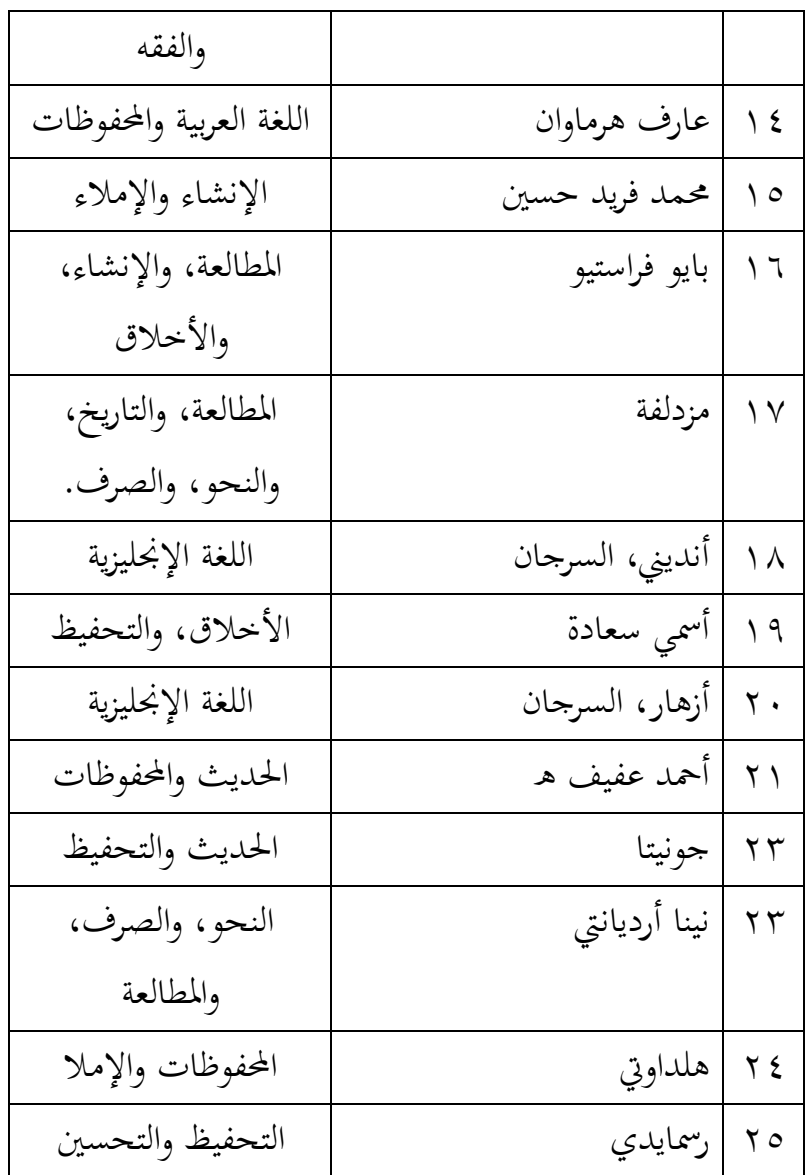

**-ٙجدول الدرس**

وقت التنفيذ النشاط تعلمي في المعهد نفذ كل يوم الإثنين حتى الأحد. بدأ التعليم يف الساعة السادسة إال الربع حىت السادسة والنصف صباحا لتعليم الكلام (المحادثة) وفي الساعة الرابعة مساء حتى الثامنة ليلا لتعليم دروس المعهد.

**ب- تقديم البيانات** تقديم البيانات تفسر تنفيذ البحث ما يلي: **-ٔ تنفيذ االختبار القبلي** تنفيذ الاختبار القبلي من الجموعة الضابطة والجموعة التجريبية في التاريخ

ٜٔ-ٔٛ يوليو ٕٜٓٔم. أما أخذ السؤال من احلوار يف الكتاب "العربية بٌن يديك" في الباب الأول حتى الباب السادس. وأما عدد السؤال اللساني ٢٠ سؤلا، وكل واحد السؤال الصحيح قيمته "ه" وكلها صحيح قيمتها "١٠٠".

**-ٕ أحوال تنفيذ االختبار القبلي للمجموعة الضابطة والمجموعة التجريبية** 

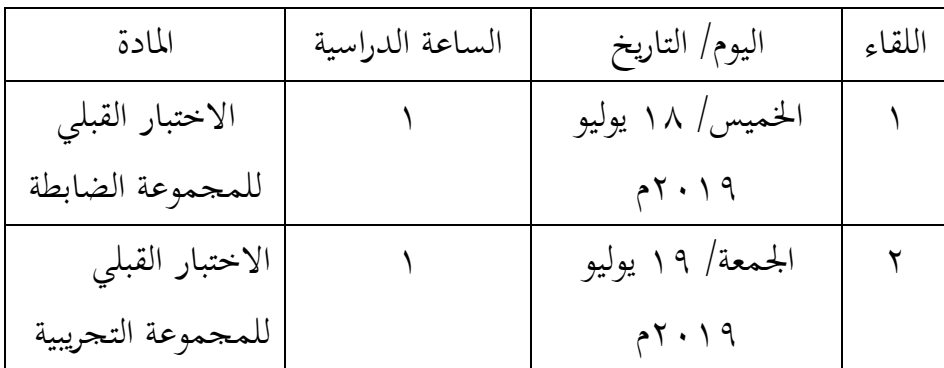

**جدول :ٗ.٘ أحوال تنفيذ االختبار القبلي**

**-ٖ نتائج االختبار القبلي للمجموعة الضابطة والمجموعة التجريبية**

البيانات للاختبار القبلي الصف الثامن "الجموعة الضابطة" و"الجموعة التجريبية" يعين قيمة نتيجة إجابة األسئلة الشفهية.

**جدوال :ٗ.ٙ نتائج االختبار القبلي للمجوعة الضابطة والتجريبية** 

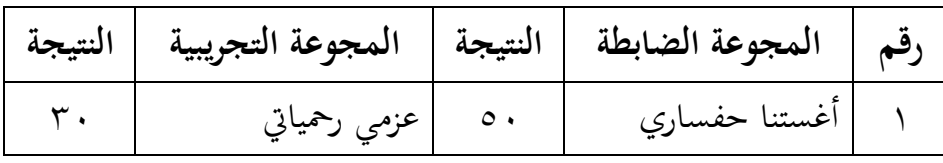

| 5460                            | النساح نور حافظة   | $\circ$ .               | ضاسي أيكا ورداني     | $\overline{\mathbf{y}}$ |
|---------------------------------|--------------------|-------------------------|----------------------|-------------------------|
| $\mathbb{I}$ .                  | وندى ألماة الصالحة | $\mathbf{y} \mathbf{v}$ | ديفيتا ساري          | ٣                       |
| 0100                            | نور الفاضلي ساغتا  | 8y60                    | ضيا الشفا فتري       | ٤                       |
|                                 | رازق               |                         |                      |                         |
| YY60                            | سويبة الأسلامية    | $r \circ$               | خليفة استيقامة       | $\circ$                 |
| TTCO                            | غینی میسّرة        | $r \circ$               | مايا أفاين           | ٦                       |
| $\circ$ .                       | نور الحسنة         | ٣٧،٥                    | نديا اسما عرشتا      | $\checkmark$            |
| $\epsilon$ .                    | اسنياتي دليما فتري | $\mathsf{rv}\circ\circ$ | نيماس ايوا سهيا      | $\lambda$               |
|                                 |                    |                         | ننغروم               |                         |
| $\mathfrak{r}$ .                | مئيزة الرحمة       | $\tau$ .                | سبرينا عليا شيها     | ٩                       |
| $\mathbf r$ .                   | فخيرا الكاتيري     | 5460                    | أمي سلامة            | $\sqrt{ }$              |
| $0 \mid 0$                      | جيهان سلسبيلا ألفي | $\mathcal{L}$           | وسما هنجتي حتى       | $\setminus$             |
| $\epsilon$ .                    | فاطمة الزهرا       | $\mathsf{rv}\circ\circ$ | أيسا نور عزيزة       | $\gamma$                |
| $r \circ$                       | أنديني ميها مريم   | $\vee$ .                | رانيا لطفيا عزا مودة | $\gamma$                |
| $\circ$ $\vee$ $\vee$ , $\circ$ | المجموع            | $\circ \vee \circ$      | الجحموع              |                         |
| 22.5                            | المعدل             | 22.57                   | المعدل               |                         |

قامت الباحثة برنامج **Statistik SPSS IBM اإلصدار ٕٔ** يف ربليل ادلعدل، ادلعيار االضلرايف، االختبار الطبيعية، االختبار التجانس، واالختبار *<sup>t</sup>* من نتائج االختبار القبلي. أما نتائج احلساب بربنامج **Statistik SPSS IBM اإلصدار ٕٔ** كما يلي:

**ٔ( نتيجة المعدل واالنحراف المعياري على نتائج االختبار القبلي لدى طلبة الصف الثامن ب )المجموعة الضابطة( والصف الثامن ج )المجموعة التجريبية(**

**جدول :ٗ.ٚ نتائج برنامج Statistik SPSS IBM اإلصدار ٕٔ في تحليل المعدل واالنحراف المعياري من االختبار القبلي**

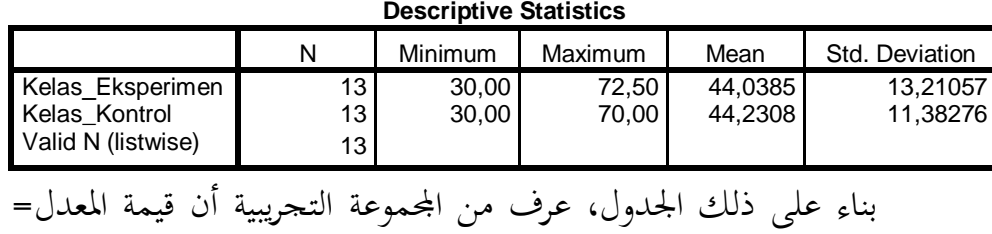

ٖٓ،ٗٗ واالضلراف ادلعياري = .ٖٔ،ٕٔ أما يف اجملموعة الضابطة أن قيمة المعدل= ٤٤،٢٣ والانحراف المعياري = ١١،٢٨.

**ج- تنفيذ التعليم**

تنفيذ تعليم اللغة العربية في البحث يبدأ من تاريخ ١٩ يوليو إلى ٩ أغسطوس ٢٠١٩م. وفي هذا التعليم، تجعل الباحثة مدرّسة. ومادة التعليم هي الكلام (تقديم حفظ احلوار(.

لتقديم لمحة مفصلة عن تنفيذ المعاملة من كل مجموعة أن يشرح على النحو التايل:

**أوال، تنفيذ تعليم الكالم في المجموعة الضابطة**

قبل تنفيذ التعليم، أعدت شيء ادلقتضى يف التعليم للمجموعة الضابطة، منها ترتيب بخطة التنفيذ التعليمية (RPP) لكي الوضوح فالمنظور بالملاحق. وعلى أن الاختبار القبلي والبعدي يطلب الطلبة لإجابة الأسئلة الشفهية وفقا للحوار الذي تم تعليمه.

| المادة/ الوحدة  | الساعة الدراسية | اليوم/ التاريخ                 | اللقاء  |
|-----------------|-----------------|--------------------------------|---------|
| التحية والتعارف |                 | الإثنين/ ٢٢ يوليو ٢٠١٩م        |         |
| الأسرة          |                 | الخميس/ ٢٥ يوليو ٢٠١٩          | ٢       |
| السكن           |                 | الإثنين/ ٢٩ يوليو ٢٠١٩         | ٣       |
| الحياة اليومية  |                 | أغسطوس<br>الخميس/              | ٤       |
|                 |                 | $Y \cdot Y$                    |         |
| الطعام والشرب   |                 | ه أغسطوس<br>الإثنين/           | $\circ$ |
|                 |                 | $Y \cdot Y$                    |         |
| الصلاة          |                 | أغسطوس<br>الخميس/<br>$\lambda$ | ٦       |
|                 |                 | $Y \cdot Y$                    |         |

الجدول ٨. ٤ : أحوال تنفيذ تعليم الكلام في المجموعة الضابطة

-ٔ اجراءات التعليم يف اجملموعة الضابطة أ( افتتاح الدرس ب(تقدًن اذلدف من التعليم ج( تقدًن موضوع احلوار د( تس ّ مع ادلدرسة قراءة ادلفردات يف احلوار إىل الطلبة مرتٌن أو زائد فيها ّ ه( يردد الطلبة قراءة ادلفردات من ادلدرسة و( ّ ترتجم ادلدرسة ادلفرادت يف احلوار وتشرح معناىا ز( ّ تطلب ادلدرسة من الطلبة حلفظ ادلفردات

**ثانيا، تنفيذ تعليم الكالم في المجموعة التجريبية** قبل تنفيذ التعليم، أعدت شيء ادلقتضى يف التعليم للمجموعة التجريبية، منها ترتيب بخطة التنفيذ التعليمية (RPP) لكي الوضوح فالمنظور بالملاحق. وعلى أن الاختبار القبلي والبعدي يطلب الطلبة إلجابة األسئلة الشفهية وفقا للحوار الذي مت تعليم وحفظو.

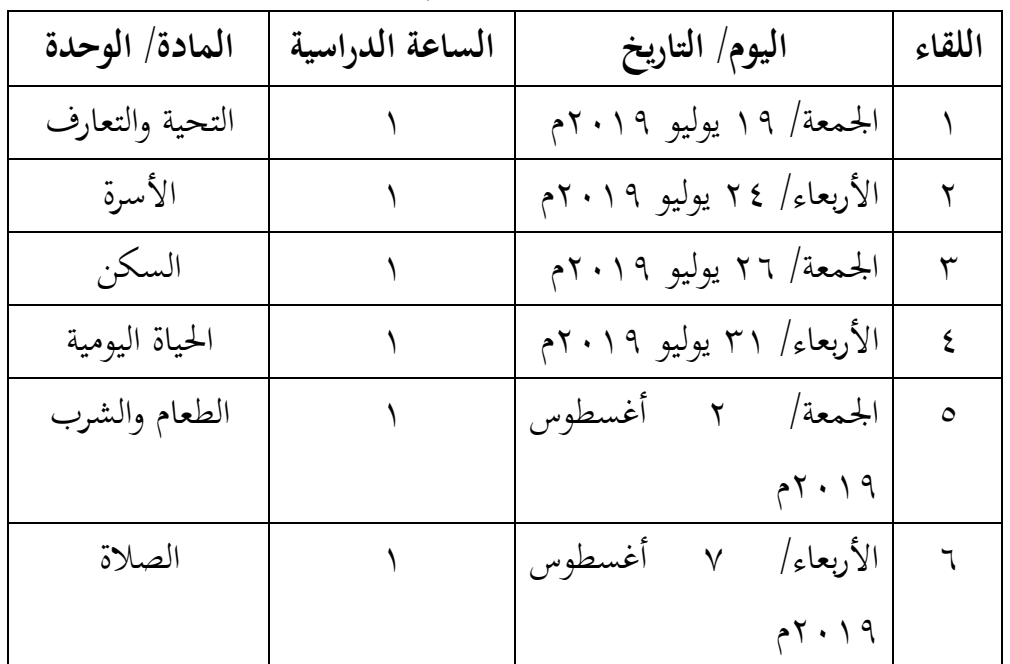

**الجدول :ٗ.ٜ أحوال تنفيذ تعليم الكالم في المجموعة التجريبية**

-ٔاجراءات التعليم يف اجملموعة التجريبية

أ) افتتاح الدرس ب)تقديم الحوار بقراءة المدرّسة تكرارا، ويستمعوها الطلبة والكتاب مغلق. ج) يردد الطلبة قراءة المدرّسة جماعة والكتاب مفتوح. د) يردد الطلبة قراءة المدرّسة في المجموعات. هـ) تطلب المدرسة من الطالبين لأداء الحوار.

و( تقدًن األمناط اجلملة يف احلوار ز( إنشاء اجلملة األخرى وفقا لنموذج اجلملة أو العبارة يف احلوار. ح( تطلب ادلدرسة من الطلبة ألداء احلوار بالكتاب مغلق.

## **د-تنفيذ االختبار البعدي**

تنفيذ الاختبار القبلي من المجموعة الضابطة في التاريخ ٩ أغسطوس ٢٠١٩م والمجموعة التجريبية في التاريخ ١٢ أغسطوس ٢٠١٩م. أما أخذ السؤال مثل السؤال في الاختبار القبلي من الحوار في الكتاب "العربية بين يديك" في الباب الأول حتى الباب السادس. وأما عدد السؤال اللساني ٢٠ سؤلا، وكل واحد السؤال الصحيح قيمته "ه" وكلها صحيح قيمتها "١٠٠".

**-ٔ أحوال تنفيذ االختبار البعدي للمجموعة الضابطة والتجريبية**

**جدول :ٗ.ٔٓ أحوال تنفيذ االختبار البعدي**

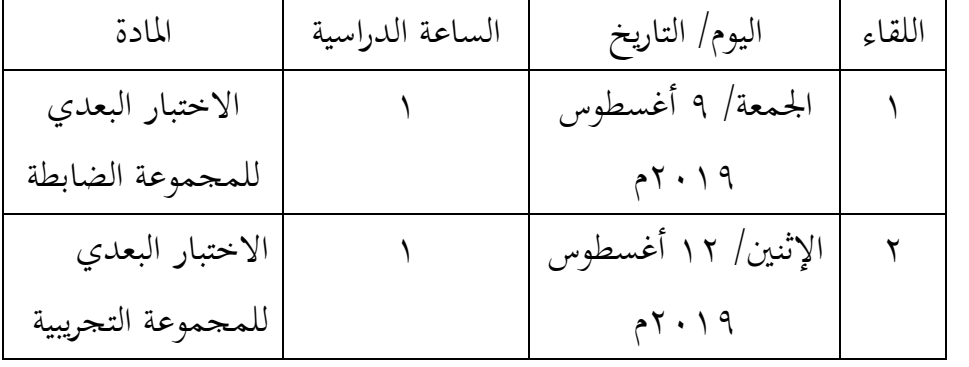

**-ٕ نتائج االختبار البعدي للمجموعة الضابطة والمجموعة التجريبية**

البيانات للاختبار القبلي الصف الثامن "الجموعة الضابطة" و"الجموعة التجريبية" يعين قيمة نتيجة إجابة األسئلة الشفهية

**جدول :ٗ.ٔٔ نتائج االختبار البعدي للمجموعة الضابطة والتجريبية**

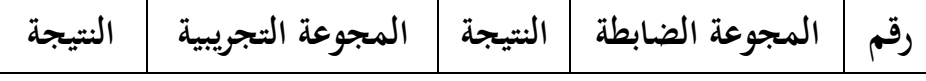

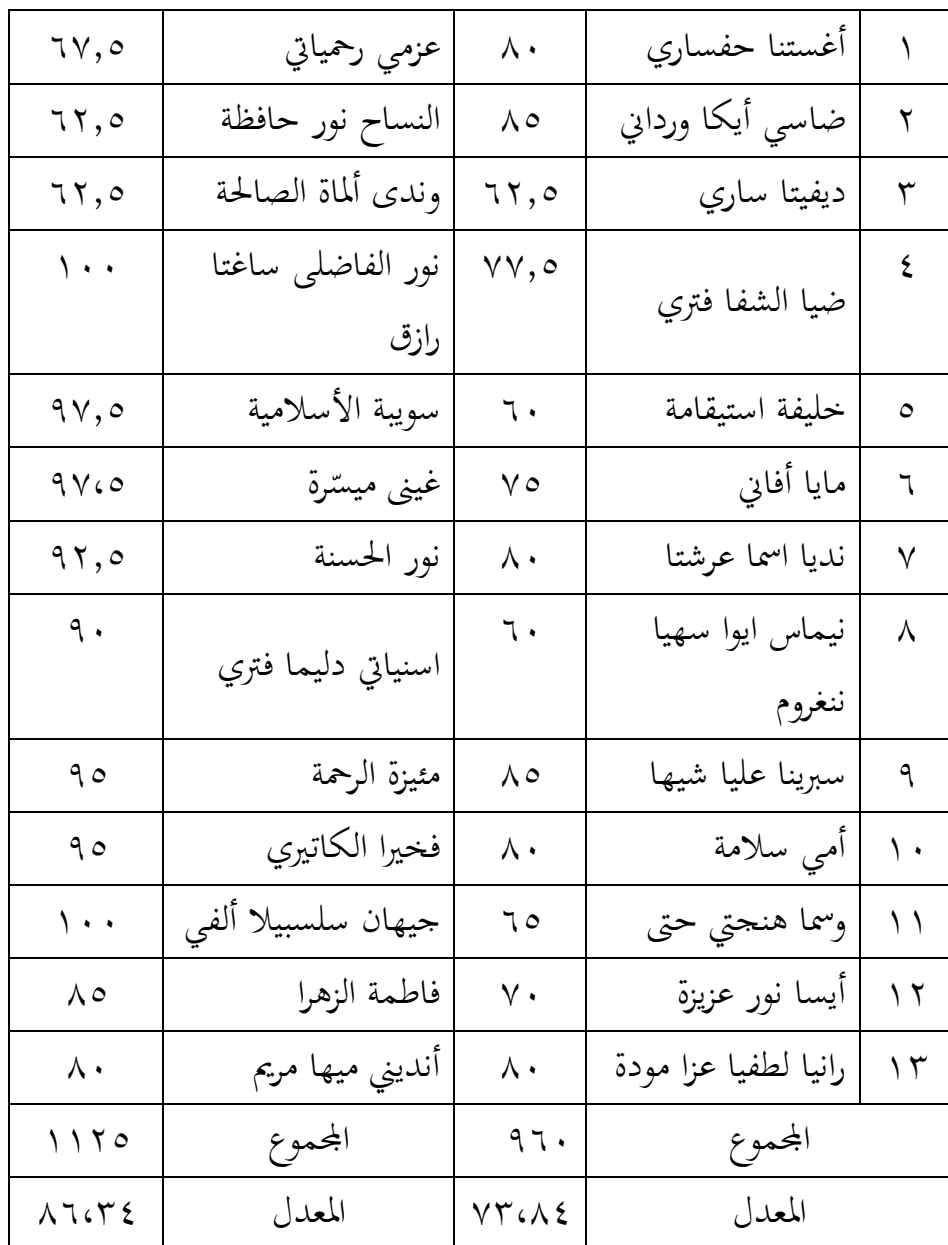

قامت الباحثة برنامج **Statistik SPSS IBM اإلصدار ٕٔ** يف ربليل ادلعدل، ادلعيار االضلرايف، االختبار الطبيعية، االختبار التجانس، واالختبار *t*

من نتائج االختبار **البعدي**. أما نتائج احلساب بربنامج **Statistik SPSS IBM اإلصدار ٕٔ** كما يلي: **ٔ( نتيجة المعدل واالنحراف المعياري على نتائج االختبار البعدي لدى طلبة الصف الثامن ب )المجموعة الضابطة( والصف الثامن ج )المجموعة التجريبية( جدول :ٗ.ٕٔ نتائج برنامج Statistik SPSS IBM اإلصدار ٕٔ في تحليل المعدل واالنحراف المعياري من االختبار البعدي**

**Descriptive Statistics**

|                                                                       | N                  | Minimum        | Maximum         | Mean               | Std. Deviation      |
|-----------------------------------------------------------------------|--------------------|----------------|-----------------|--------------------|---------------------|
| <b>Kelas Eksperimen</b><br><b>Kelas Kontrol</b><br>Valid N (listwise) | 13.<br>13 I<br>13. | 60.00<br>60.00 | 100.00<br>85.00 | 86.3462<br>73.8462 | 14.38371<br>9.22041 |

بناء على ذلك الجدول، عرف من التجريبية أن قيمة المعدل= ٨٦،٣٤ والانحراف المعياري = ١٤،٢٨. أما في المحموعة الضابطة أن قيمة المعدل= ٧٣،٨٤ والانحراف المعياري =٩،٢٢.

**-ٖ نتائج االختبار القبلي والبعدي في المجموعة الضابطة والتجريبية**

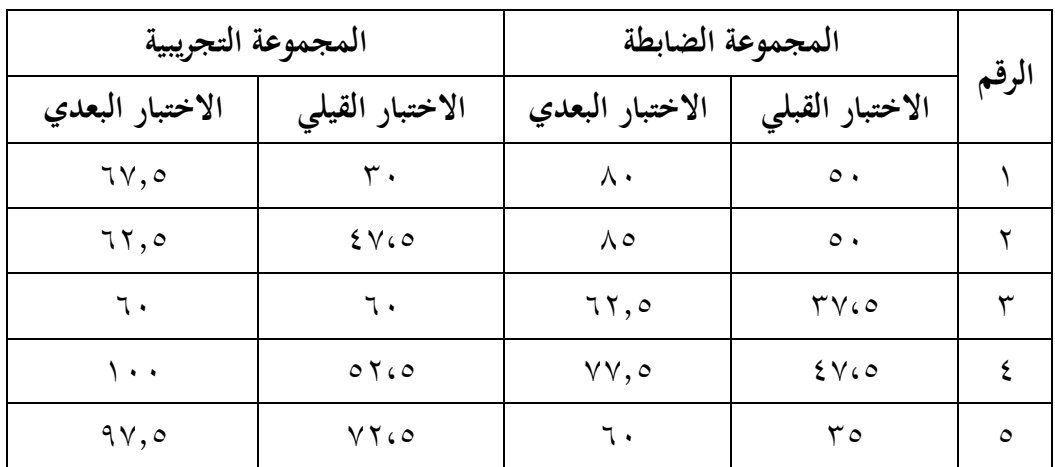

**جدول :ٗ.ٖٔ مجموع نتائج االختبار في المجموعة الضابطة والتجريبية**

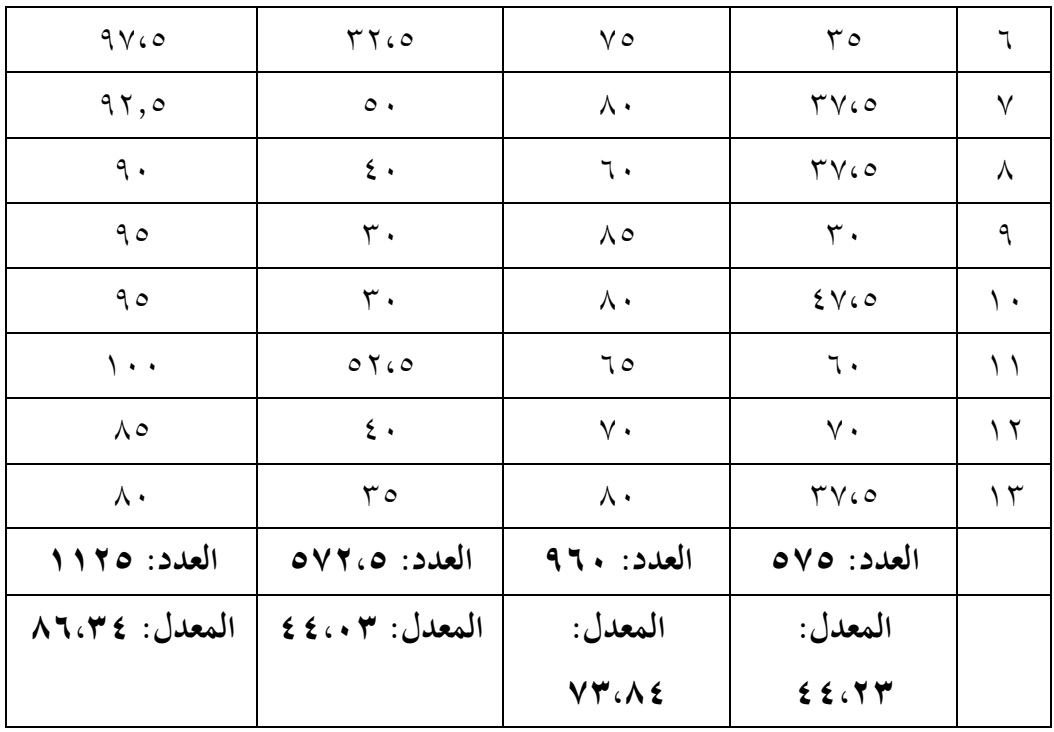

**جدول :ٗ.ٔٗ قيمة معدل االختبار القبلي واالختبار البعدي في المجموعة الضابطة والتجريبية**

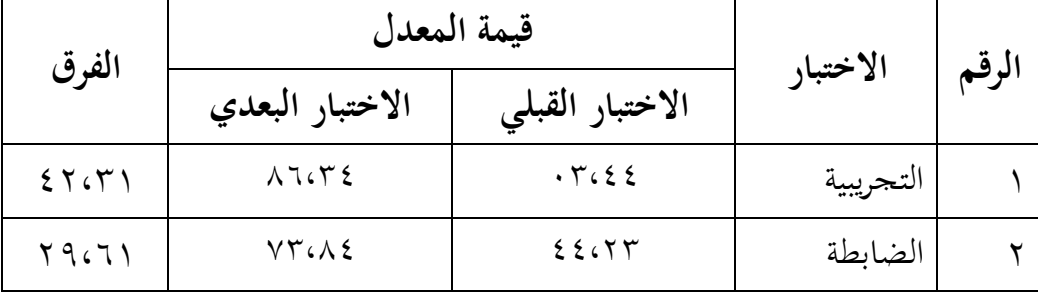

بناء على هذا الجدول، يدل أن قيمة معدل الاختبار القبلي في المحموعة الضابطة ٤،٢٢ وقيمة معدل الاختبار البعدي ٧٣،٨٤. ثم الزيادة في قيمة المعدل للمجموعة الضابطة هي ٢٩،٦١ تم الحصول عليها من الفرق بين قيمة الاختبار القبلي والبعدي. وأما قيمة معدل الاختبار القبلي في المحموعة التجريبية ٤٤،۰۳ وقيمة معدل الاختبار البعدي ٨٦،٣٤. فالزيادة في قيمة المعدل

للمجموعة التجريبية هي ٤٢،٣١. لذلك يمكن الاستنتاج من هذا البيان أن نتيجة تعلم الطلبة باستخدام أسلوب حفظ احلوار أعلى من نتيجة تعلم الطلبة بغير استخدام أسلوب حفظ الحوار.

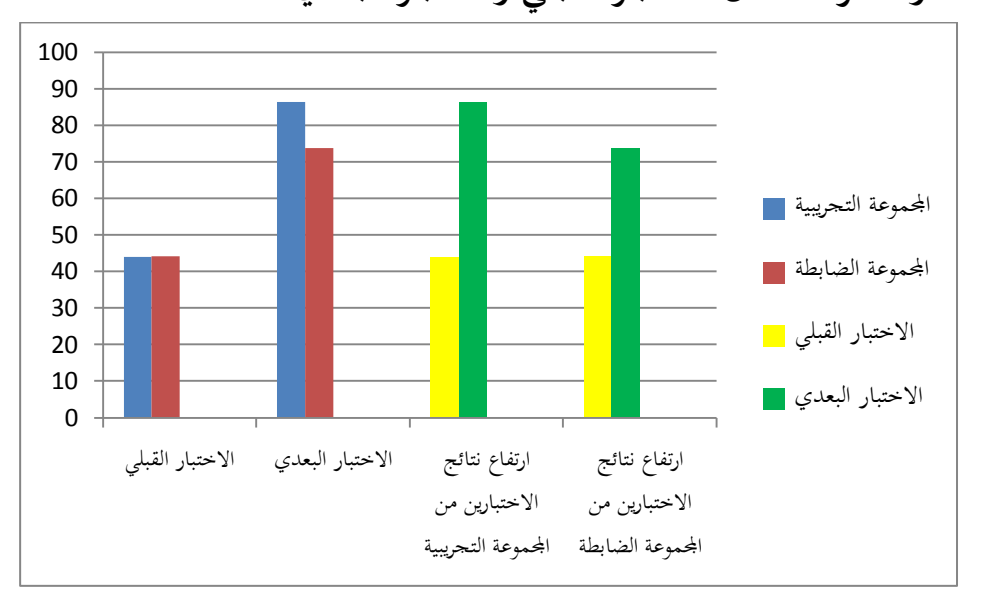

**وأما كرف معدل االختبار القبلي واالختبار البعدي**

**ه- تحليل البيانات وتفسيرها**

**-ٔ االختبارات المختلفة في االختبار القبلي بين المجموعتين أ( االختبار الطبيعي** عملت الباحثة االختبار الطبيعي دلعرفة الطبيعية من توزيع البيانات. واستخدمت الباحثة باختبار قلموغوروف- مسرونوف. **جدول :ٗ.ٔ٘ نتائج برنامج Statistik SPSS IBM اإلصدار ٕٔ في تحليل االختبار الطبيعي على نتائج االختبار القبلي Tests of Normality**

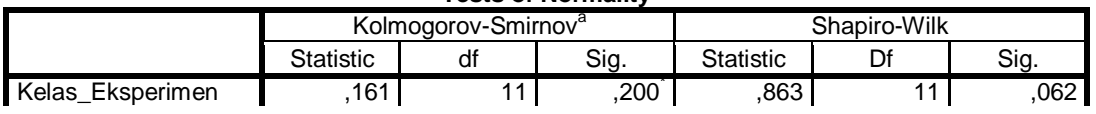

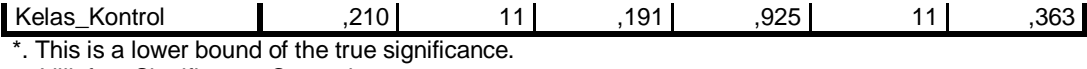

a. Lilliefors Significance Correction

يوجد في المجموعة التجريبية أن قيمة ملحوظها (Asymp. Sig. (2-tailed) يعني ٢٠٠٠. أكبر من ٠،٠٥ إذن قيمة الجموعة التجريبية هي التوزيع الطبيعي. أما في الجموعة الضابطة أن قيمة ملحوظها هي ٠،١٩١ أكبر من ه ... فقيمة المجموعة الضابطة هي التوزيع الطبيعي. إذن قيمة تعليم الطلبة في اجملموعة التجريبية واجملموعة الضابطة **طبيعية**.

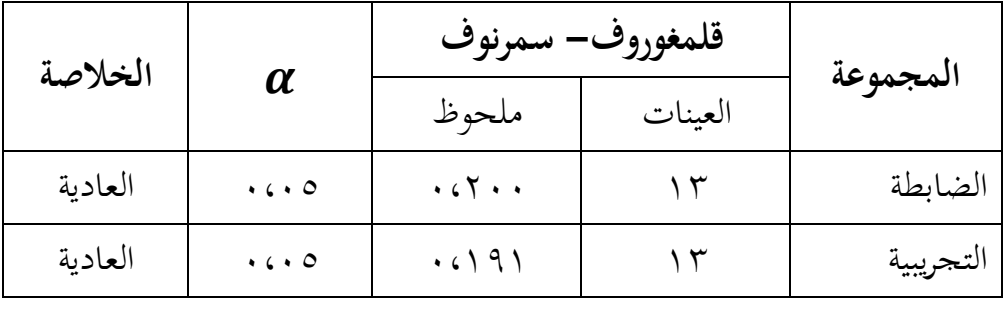

**جدول :ٗ.ٔٙ خالصة االختبار الطبيعي من نتيجة االختبار القبلي**

والبيان لذلك اجلدول إذا كان:

فالبيانات العادية  $0.05 < \mathrm{Sig.}$  (2-tailed) -

فالبيانات غير العادية  $0.05 >$ Sig. (2-tailed) -

**ب( اختبار التجانس**

وبعد توزيع البيانات الطبيعية، مث عملت الباحثة اختبار التجانس. وأغراض هذا الاختبار لمعرفة هل نتيجة الاختبار القبلي من الجموعة الضابطة والمجموعة التجريبية موصوفة بالتجانس أو غيره. **جدول :ٗ.ٔٚ نتائج برنامج Statistik SPSS IBM اإلصدار ٕٔ في تحليل اختبار التجانس على نتائج االختبار القبلي Test of Homogeneity of Variances** Hasil Pre-Test Levene Statistic df1 df2 Sig.

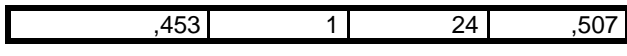

**جدول :ٗ.ٔٛ خالصة اختبار التجانس من النتيجة االختبار القبلي للمجموعتين**

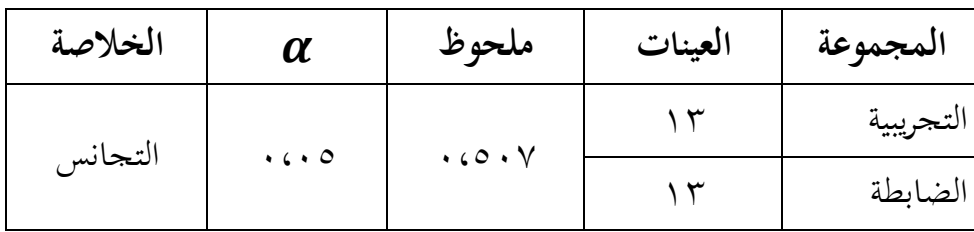

والبيان لذلك اجلدول إذا كان:

- فالبيانات التجانس o,05 < Sig. (2-tailed) -
- (tailed2- (.Sig <sup>&</sup>lt; 0,05 فالبيانات غًن التجانس.

لأن دلت قيمة الإحصائي على ٠،٥٠٧ أكبر ً من ٠،٠٥ فتكون البيانات من **نوع التجانس**.

- **ج( االختبار ت** *(t(* عرف أن البيانات يف االختبار القبلي ىي الطبيعية والتجانس. فاستخدام الاختبار ت *(t)* لمعرفة هل يوجد الفروق بين قدرة المجموعتين فالمنظور في الجدول فيما يلي:
- **جدول :ٗ.ٜٔ نتائج برنامج Statistik SPSS IBM اإلصدار ٕٔ في تحليل االختبار ت** *(t (***من االختبار القبلي**

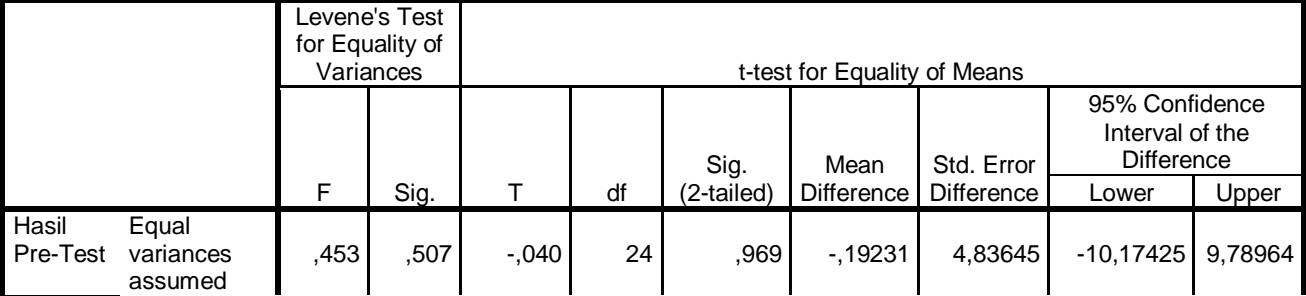

**Independent Samples Test**

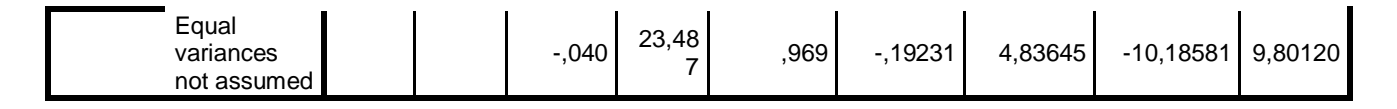

وربليل البيانات يف ذلك اجلدول إذا كان:

- فـ H<sub>0</sub> فـ H<sub>0</sub> فـ H<sub>0</sub> فـ H<sub>0</sub> فـ مقبول H<sub>a</sub> مردود H<sub>0</sub>
- فالبيانات فـ H<sub>0</sub> مردود و H<sub>a</sub> مقبول فـ O,05 فالبيانات فـ H<sub>a</sub> مردود و  $_{\rm H_{a}}$  مقبول

أن قيمة (2-tailed) .sig = Sig (2-tailed) أكبر من ٠،٠٠٥ وبناء على أصول أخذ القرار يف االختبار ت: أن **0<sup>H</sup> مقبول**. من ذلك التحليل يعين التوجد الفروق بين المجموعة الضابطة والمجموعة التجريبية في الاختبار القبلي.

**-ٕ االختبارات المختلفة في االختبار البعدي بين المجموعتين أ( االختبار الطبيعي** عملت الباحثة االختبار الطبيعي دلعرفة الطبيعية من توزيع البيانات. واستخدامت الباحثة باختبار قلمغوروف- مسرونوف.

**جدول :ٗ.ٕٓ نتائج برنامج Statistik SPSS IBM اإلصدار ٕٔ في تحليل االختبار الطبيعي على نتائج االختبار البعدي Tests of Normality**

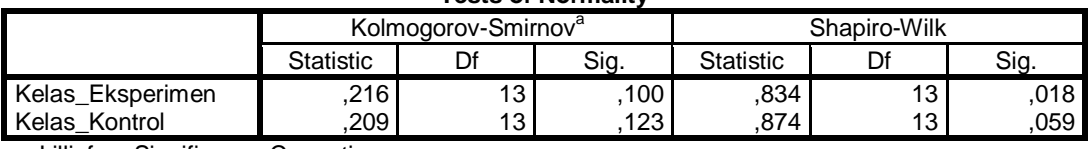

a. Lilliefors Significance Correction

يوجد في الجموعة التجريبية أن قيمة ملحوظها -2) .Asymp. Sig .(2) (tailedيعني • • ١٠، أكبر من • • • ، إذن قيمة الجموعة التجريبية هي التوزيع الطبيعي. أما في الجموعة الضابطة أن قيمة ملحوظها هي ١٢٣. أكبر من ه . . . فقيمة الجموعة الضابطة هي التوزيع الطبيعي. إذن قيمة تعليم الطلبة يف اجملموعة التجريبية واجملموعة الضابطة **طبيعية**.

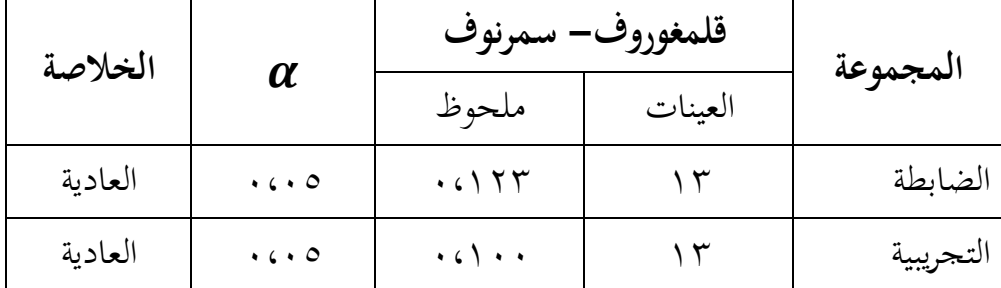

**جدول :ٗ.ٕٔ خالصة االختبار الطبيعي من نتيجة االختبار البعدي**

والبيان لذلك اجلدول إذا كان:

- فالبيانات العادية  $0.05 < \text{Sig.}$  (2-tailed) -
- فالبيانات غير العادية  $0.05 > \text{Sig.}$  (2-tailed) -

**ب( اختبار التجانس**

 وبعد توزيع البيانات الطبيعية، مث عملت الباحثة اختبار التجانس. وأغراض هذا الاختبار لمعرفة هل نتيجة الاختبار البعدي من المحموعة الضابطة والجموعة التجريبية موصوفة بالتجانس أو غيره.

**جدول :ٗ.ٕٕ نتائج برنامج Statistik SPSS IBM اإلصدار ٕٔ في** 

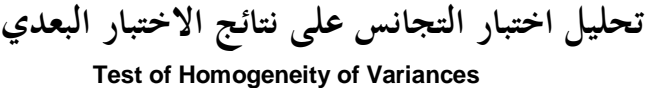

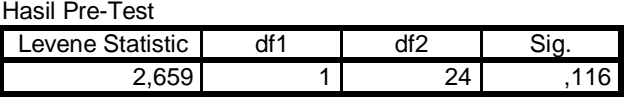

**جدول :ٗ.ٕٖ خالصة اختبار التجانس من النتيجة االختبار البعدي**

**للمجموعتين**

| الخلاصة | u   | ملحوظ | العينات | المجموعة  |
|---------|-----|-------|---------|-----------|
| التجانس | . 0 |       | سد      | التجريبية |

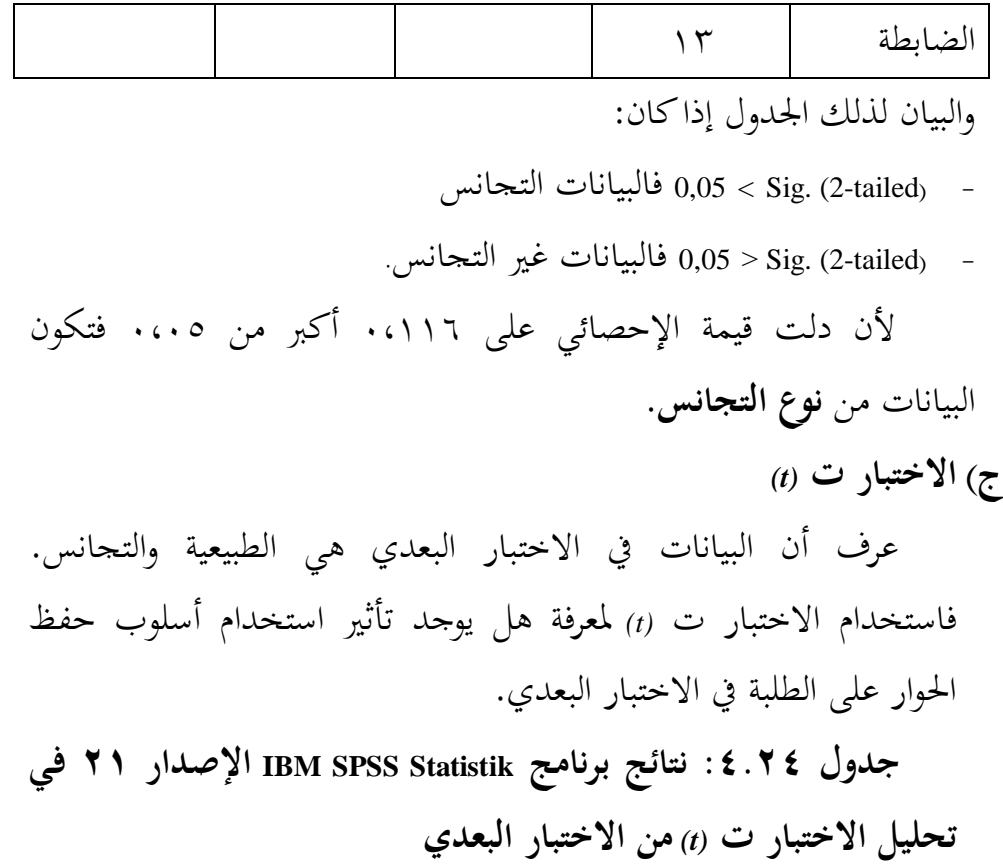

## **Independent Samples Test**

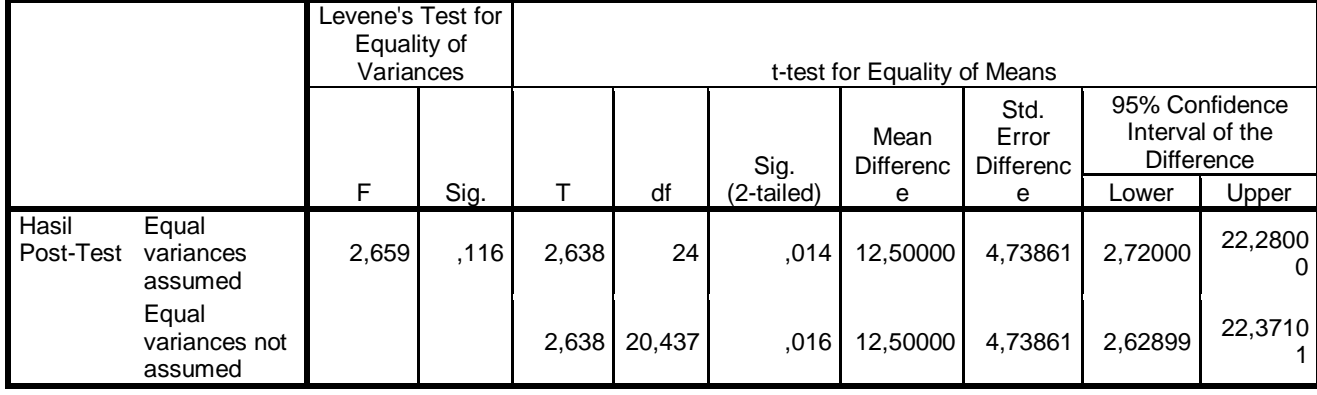

وتحليل البيانات في ذلك الجدول إذاكان:

- فـ H<sub>0</sub> مقبول H<sub>0</sub> مردود H<sub>0</sub> فـ  $\rm H_0$  مقبول  $\rm H_0$   $\,$
- فالبيانات فـ H<sub>0</sub> مردود و H<sub>a</sub> مقبول فـ H<sub>0</sub> فالبيانات فـ H<sub>0</sub> مردود و  $\rm{H}_{a}$

واخلالصة يف ذلك اجلدول، بناء على احلساب **برنامج SPSS IBM Statistik اإلصدار ٕٔ** ونتيجة ٓ،ٓٔٗ أصغر من درجة ادلغزى ٓ،ٓ٘ فـ **<sup>0</sup><sup>H</sup> مردود و <sup>H</sup><sup>a</sup> مقبول**. أي يوجد فرق كبًن يف ادلعدل بٌن اجملموعة التجريبية الذين يتعلمون باستخدام أسلوب حفظ الحوار والجموعة الضابطة الذين يتعلمون بدون أسلوب حفظ احلوار يف االختبار البعدي. فاستخلص أن استخدام أسلوب حفظ الحوار في تعليم الحوار **فعّال .**<br>.

**-ٖ اختبار***Score Gain-N* **في المجموعة الضابطة والمجموعة التجريبية**

قيمة المختلف بين قيمة الاختبار القبلي والاختبار البعدي. يهدف هذا الاختبار لمعرفة فعالية استخدام الطريقة أو العلاج المعين في البحث التجريبي. واستخدم هذا الاختبار حين وجود الفرق الكبير بين قيمة المعدل في الاختبار البعدي للمجموعة الضابطة وقيمة ادلعدل يف االختبار البعدي للمجموعة التجريبية. والحساب لهذا الاختبار بالرمز:

 $N-Gain = \frac{S}{C}$ S أ( **نتيجة اختبار***Score Gain-N* **في المجموعة الضابطة**

| N-Gain نتيجة     | نتيجة الاختبار | نتيجة الاختبار          | الاسم | الرقم |
|------------------|----------------|-------------------------|-------|-------|
|                  | البعدي         | القبلي                  |       |       |
| $\cdot$ 67       | ∧ •            | $\circ \cdot$           |       |       |
| $\cdot$ 6 $\vee$ | ٨٥             | $\circ \cdot$           |       |       |
| $\cdot$ 6 2      | 75,0           | $\mathbf{y} \mathbf{v}$ |       |       |

**جدول** :**ٗ.ٕ٘** نتيجة اختبار*Score Gain-N* يف اجملموعة الضابطة

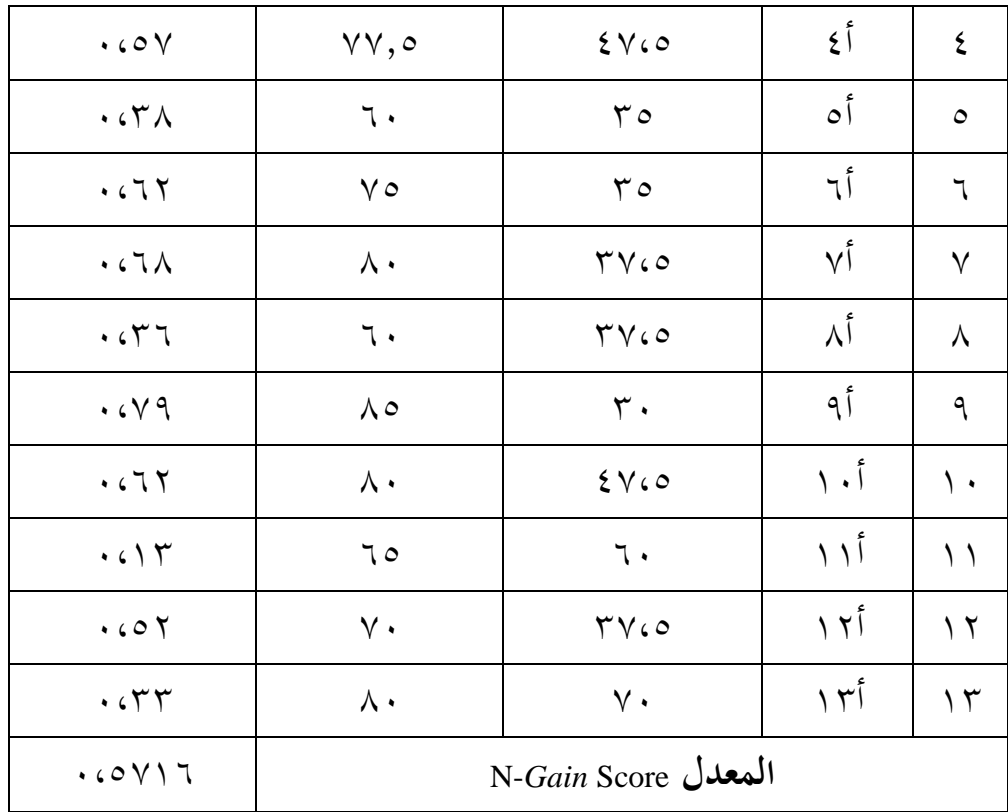

## ب(**نتيجة اختبار***Score Gain-N* **في المجموعة التجريبية**

| N-Gain نتيجة | نتيجة الاختبار | نتيجة الاختبار | الاسم     | الرقم   |
|--------------|----------------|----------------|-----------|---------|
|              | البعدي         | القبلى         |           |         |
| $\cdot$ 60 2 | 7V,0           | ٣.             | ب ۱       |         |
| .679         | 75,0           | 2 V60          | ب ۲       | ۲       |
| ٠            | 75,0           | ٦.             | ب٣        | ٣       |
|              | \ • •          | 0500           | ب ع       | ٤       |
| .091         | 9Y,0           | YY60           | $\circ$ ب | $\circ$ |

**جدول** :**ٗ.ٕٙ** نتيجة اختبار*Score Gain-N* يف اجملموعة التجريبية

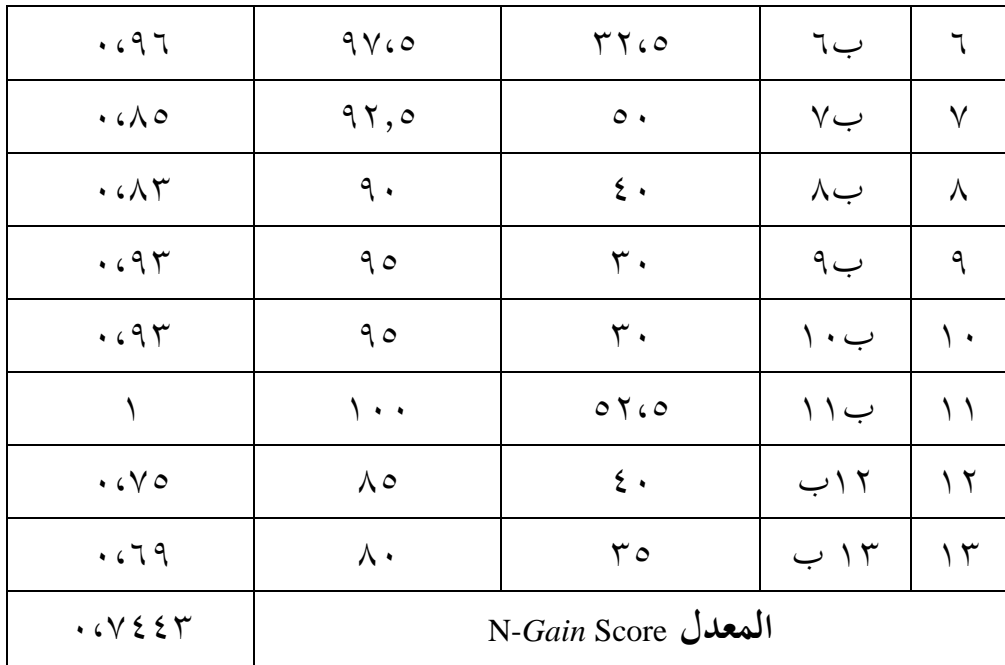

فيمكن االستنناج من ادلقارنة نتيجة اختبار*Score Gain-N* يف اجملموعة الضابطة والتجريبية يعين:

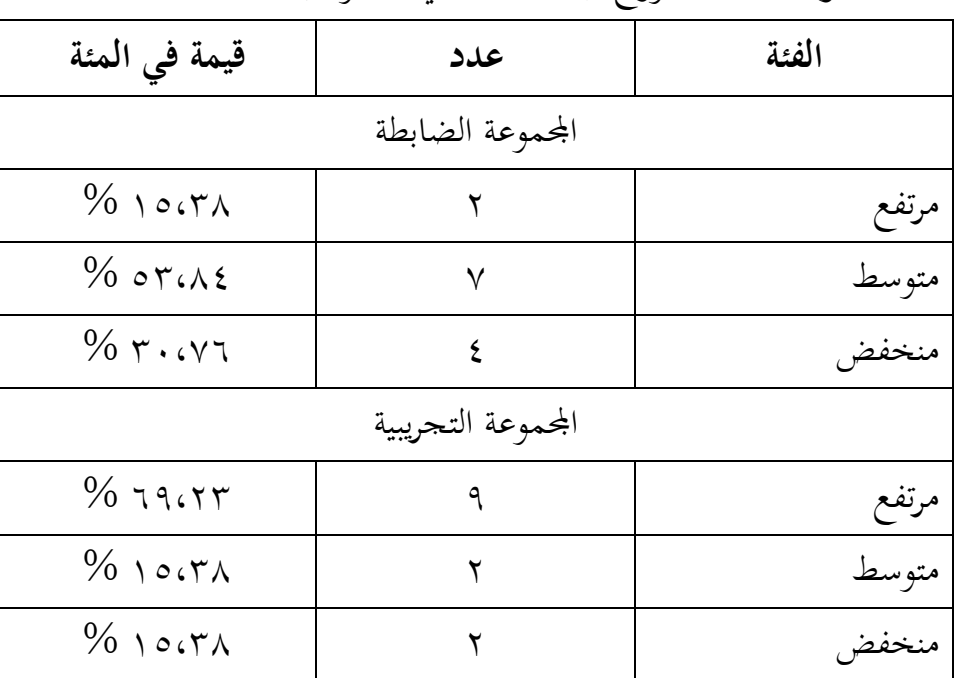

**جدول** :**ٗ.ٕٚ** توزيع قيمة *Gain-N* يف اجملموعتٌن

يبٌن ىذا اجلدول بأن نتيجة *Gain-N* يف اجملموعة الضابطة يوجد ٕ طالبين في الفئة المرتفع، و ٧ طلبة في الفئة المتوسطة، و ٤ طلبة في الفئة المنخفض. أما في الجموعة التجريبية يوجد ٩ طلبة، و ٢ طالبين في القئة ادلتوسط، و ٕ طالبٌن يف الفئة ادلنخفض. وىذا البيان يدل على أن نتيجة N-Gain في الفئة المرتفعة كثير يوجد في المجموعة التجريبية، لذلك يوجد ارتفاع النتيجة من االختبار القبلي إىل االختبار البعدي ارتفاعا عال يف اجملموعة التجريبية.

ج( **تفسير نتيجة اختبار***Score Gain-N* **في المجموعة الضابطة والمجموعة التجريبية**

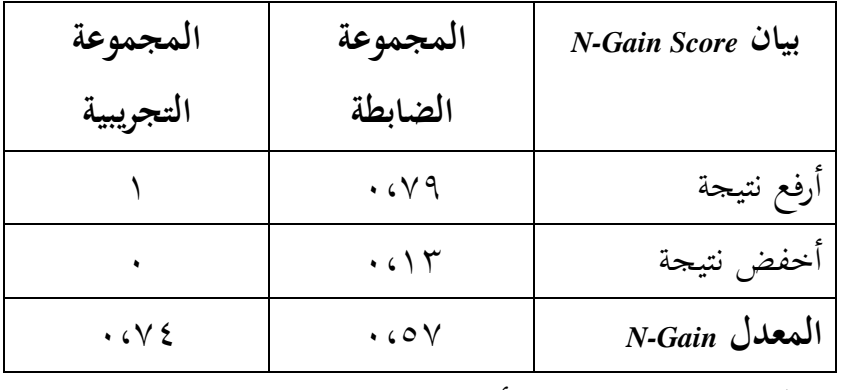

**جدول** :**ٗ.ٕٛ** بيان نتيجة اختبار*Score Gain-N*

ربليل من ىذا البيان أن قيمة ادلعدل *Gain-N* يف اجملموعة التجريبية ٓ،ٚٗ أكرب من ٓ،٘ٚ قيمة ادلعدل *Gain-N* يف اجملموعة الضابطة، فارتفاع نتيجة الطلبة في الاختبارين لدى المحموعة التجريبية أرفع من المحموعة الضابطة. وفقا لتفسًن *Gain-N* أن نتيجة قيمة ادلعدل *Gain-N* يف اجملموعة التجريبية يعين ٓ،ٚٗ تتضمن في الفئة المرتفعة. ثم يمكن الاستنتاج لهذا البيان بعد عملية الاختبار

القبلي والاختبار البعدي في المحموعتين أن مدّى فعالية استخدام أسلوب حفظ الحوار مدرجة في الفئة المرتفعة.

**و- البيانات الثانوية**

بعد تنفيذ تعليم الكالم بأسلوب حفط احلوار، قامت الباحثة ادلالحظة على تنفيذ التكلم أو المحادثة لدى المجموعة التجريبية في العملية اليومية. ثم يمكن أن يرى بأن الطلبة في الجموعة التجريبية يتكلمون أحسن من الطلبة الآخر، لأنهم يتحدثون بالتركيب الصحيح وفقا لأنماط الجملة التي تم تعليمها. ويستطيعون أن يكوّنوا الجمل في الكلام باتباع أو قياس نموذجات الجمل والعبارات في الحوار. لذلك وفقا لهذه الملاحظة، تستنتج الباحثة أن أسلوب حفظ الحوار يساعد الطلبة للتكلم بالتركيب الصحيح، لأن أهداف من هذا الأسلوب ليس فقط لحفظ العبارات في الحوار، لكن يساعد الطلبة لتكو ين اجلمل عند التكلم ويسهلهم يف استخدام ادلفردات بطريقة قياس منوذجات اجلمل والعبارات يف احلوار.